# **Rechenschieber und Photographie EV, ld und der 2/83N**

*Peter Holland*

## **Einführung**

Photographieren geht heute ja so einfach. In seiner modernsten Form blickt man auf ein Display auf der Rückseite eines kleinen Geräts, das man kaum noch als Kamera erkennt. Dann drückt man den Auslöser, und fertig ist das Bild. Da hat sich in 150 Jahren viel verändert. Wenn man sich jedoch die Werbung anschaut, dann scheint sich doch nicht so viel geändert zu haben.

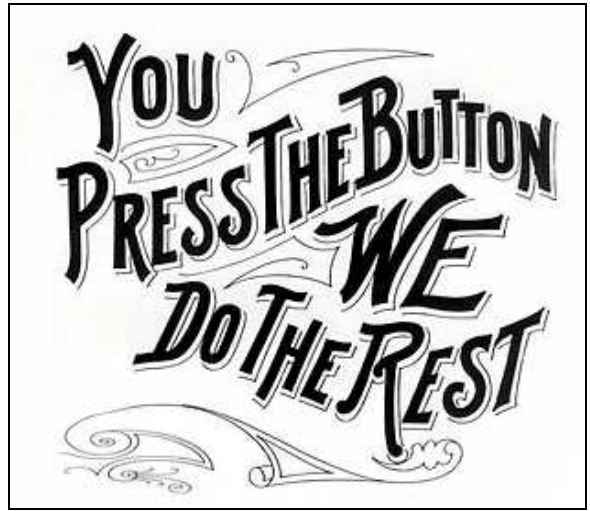

(Abbildung 1: Kodak, 1888) (Abbildung 2: Canon, 2009)

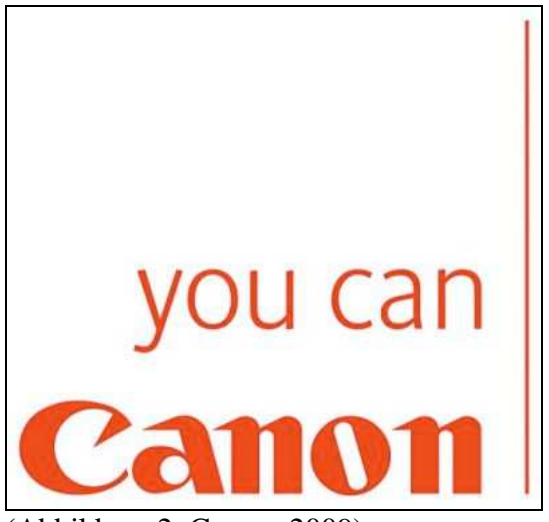

Immer wird behauptet, dass der Photograph sich um nichts zu kümmern braucht. Die Kamera übernimmt alles, und das Ergebnis entsteht wie von Geisterhand.

Nun macht es wenig Sinn, nostalgisch in die Vergangenheit zu blicken, als Photographie noch eine 'Geheimwissenschaft' war und ein passables Bild schwer zu erzielen war. Aber bestimmt ist heute die Kenntnis der elementaren Zusammenhänge beim Anfertigen eines Fotos noch weiter in den Hintergrund gerückt. Dieser Artikel soll einige wenige Kenntnisse reaktivieren; und der Rechenschieber kommt dabei natürlich an exponierter (kleines Wortspiel) Stelle ins Spiel.

## **Grundlagen**

Eigentlich ist alles ja so einfach. Wir möchten etwas photographieren, zum Beispiel ein schönes Motiv aus Wiek.

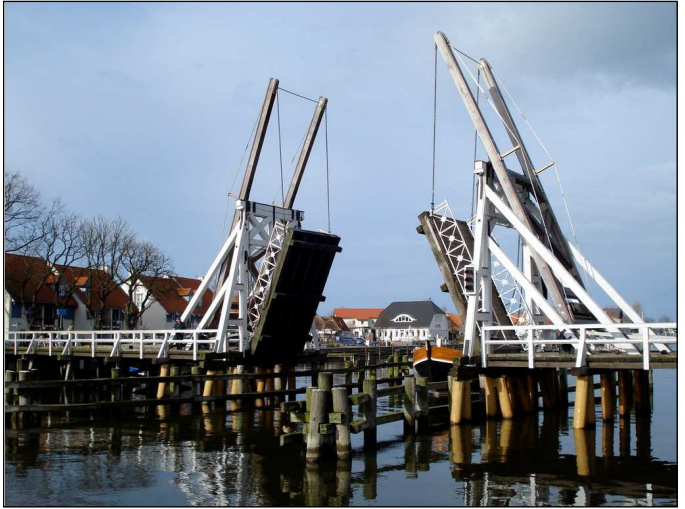

(Abbildung 3: Motiv aus Wiek)

Nun muss diese Klapp-Brücke ja irgendwie in die Kamera, dieser Weg führt unweigerlich durch ein Objektiv.

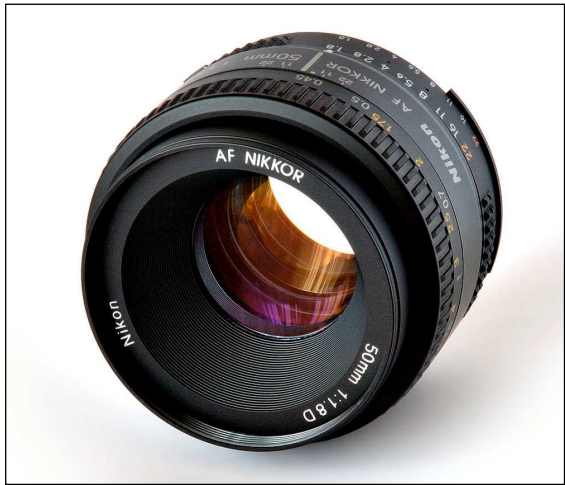

(Abbildung 4: Objektiv)

Und in der Kamera gelangt die Brücke aus Wiek entweder auf einen konventionellen Film oder einen modernen Bildsensor.

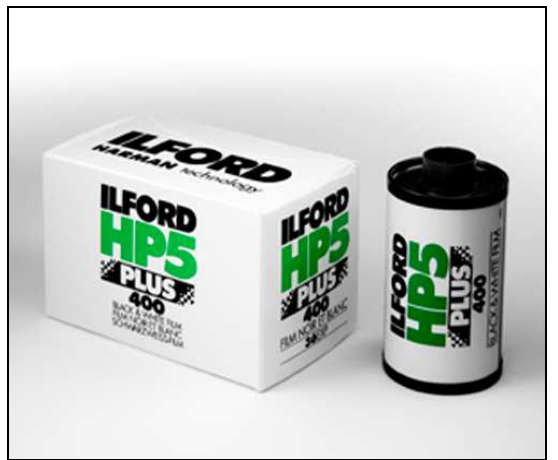

(Abbildung 5: Kleinbildfilm) (Abbildung 6: CCD-Sensor)

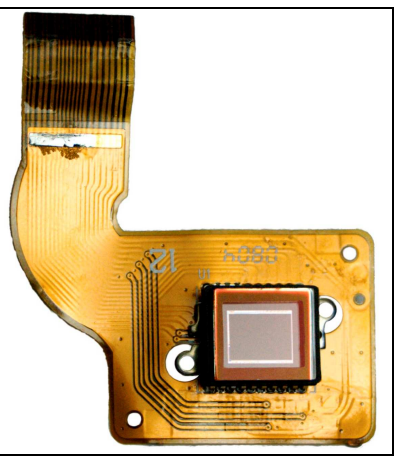

Es ist also eine ganz einfache Anordnung von Motiv, Objektiv und Aufnahmematerial, die zu einem hoffentlich ansehnlichen Ergebnis führt.

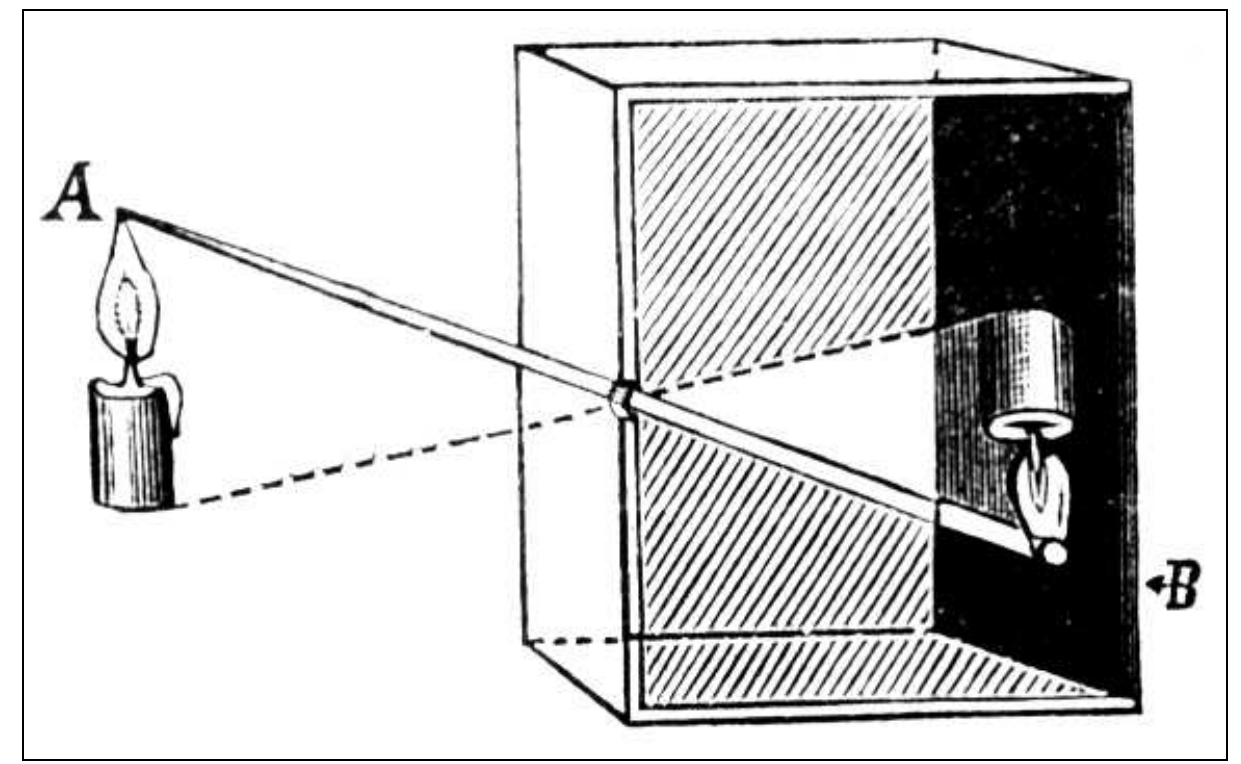

(Abbildung 7: Prinzip Motiv-Objektiv-Aufnahmematerial)

Wenn man den Vorgang der Aufnahme gedanklich beim Motiv beginnt, so stellt sich zuerst die Frage der Helligkeit des Motivs. Diese muss irgendwie gemessen und in einer Zahl ausgedrückt werden. Denn nur wenn vier Größen aufeinander abgestimmt werden, kann die Belichtung der Aufnahme technisch perfekt gelingen.

Diese vier Größen sind:

- Helligkeit des Motivs
- Blende
- Zeit
- Empfindlichkeit des Films oder Bildsensors.

Konzentrieren wir uns zuerst auf die Frage der Helligkeit des Motivs.

Auch ohne wissenschaftliche Terminologie zu benutzen zeigt sich sofort, dass der Begriff 'Helligkeit' falsch ist. Nicht die wirkliche Helligkeit des Motivs interessiert uns, sondern der Teil der Helligkeit, der bei uns ankommt. Ein Gedankenexperiment kann das leicht veranschaulichen. Wenn spät abends ein Flutlichtspiel in einem Fußballstadion stattfindet, so erscheint das Stadion aus großer Entfernung als beleuchteter Ort in der Nacht. Je näher man dem Stadion nun kommt, um so heller erscheint es uns, obwohl es ja die ganze Zeit mit gleicher Intensität beleuchtet wird. Das ausgestrahlte Licht der Flutlichtmasten bleibt immer gleich; der Winkel, unter dem wir es sehen, wird bei einer Annäherung an das Stadion immer größer. Im Stadion selbst ist das Spielfeld gleißend hell. Es geht bei der Frage der Helligkeit also in Wirklichkeit um die Größe des einfallenden Lichtstroms, egal ob in unser Auge oder in das Objektiv.

### **Anwendung**

Und um das einfallende Licht zu messen, gibt es ein Gerät, den Belichtungsmesser.

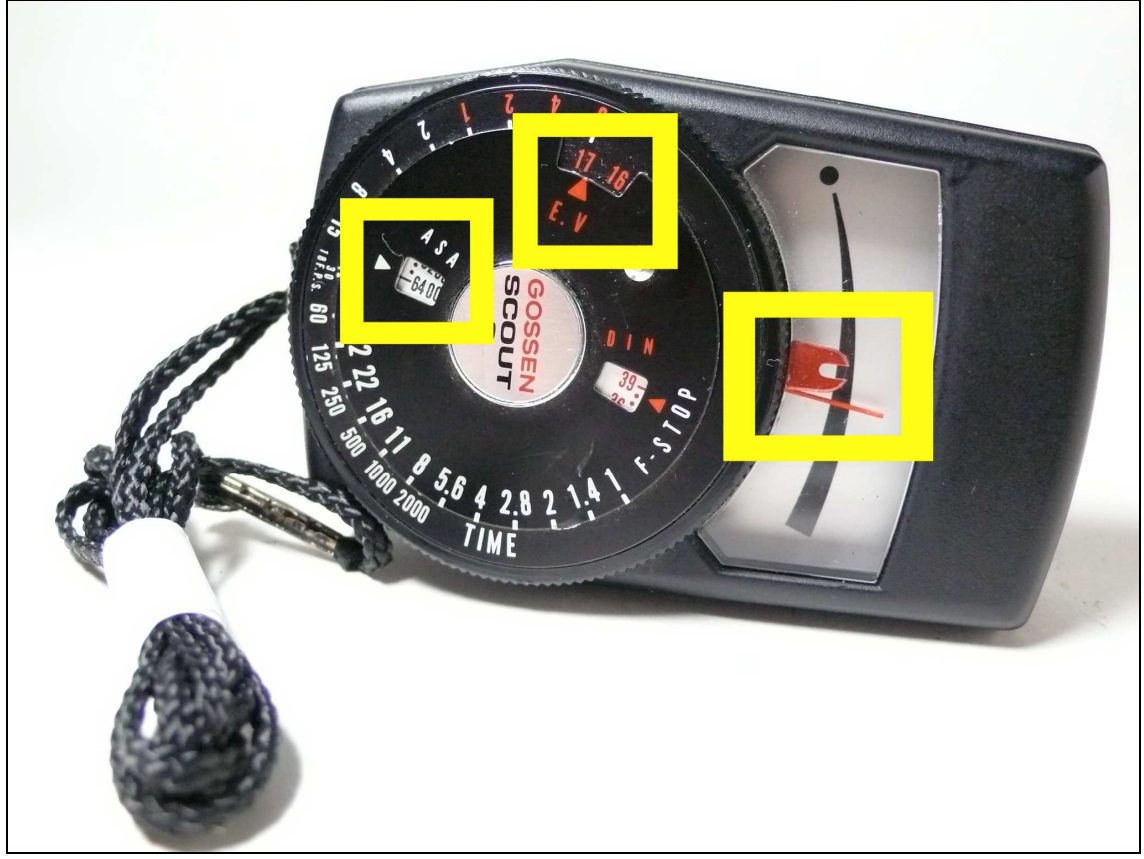

(Abbildung 8: Belichtungsmesser)

Zuerst wird die Empfindlichkeit des Filmes im Feld "ASA" eingestellt (siehe Abbildung 8, dort mit 6400 ein sehr hoher Wert). Dann wird der Belichtungsmesser in Richtung des Motivs gehalten. Daraufhin zeigt die Nadel einen bestimmten Ausschlag. Durch Drehen des geriffelten Randes des Belichtungsmessers wird die Gabel in Deckung mit der Nadel gebracht (siehe Abbildung 8). Dabei erscheint durch eine einfache mechanische Übertragung im Anzeigefenster "E.V." ein Zahlenwert (siehe Abbildung 8), im gewählten Beispiel die '17'. Die anderen Zahlen auf dem Belichtungsmesser ignorieren wir erst einmal.

Mit dieser Zahl, dem "Exposure Value" (EV) oder "Lichtwert" (LW), werden wir gleich unsere Berechnungen anstellen.

Was ist dieser Lichtwert? Für die gemessene Helligkeit des Motivs und die eingestellte Empfindlichkeit des verwendeten Films gibt er einen Wert an, der folgende Funktion erfüllt:

$$
2^{LW} = \frac{N^2}{t} \qquad \text{oder} \qquad LW = ld\left(\frac{N^2}{t}\right)
$$

Auffällig ist sofort, dass 'LW' ein Exponent von 2 bzw. der Logarithmus zur Basis 2 ist. Das erscheint recht kompliziert.

'N' ist der Blendenwert des Objektivs und 't' die Verschlusszeit der Kamera.

Wenn man nun eine gut belichtete Aufnahme machen möchte, muss man 'N' und 't' so wählen, dass die Funktion für den am Belichtungsmesser abgelesenen Wert erfüllt wird.

Wie soll das gehen? Ganz einfach: es ist ein Sommertag und wir treffen die Entscheidung, Blende 11 zu benutzen. Zur Erinnerung, der abgelesene Lichtwert war 17.

$$
2^{17} = \frac{11^2}{t} \qquad \text{oder} \qquad 17 = ld \left( \frac{11^2}{t} \right)
$$

Wer könnte ohne die Skalen des Belichtungsmessers - darauf kommen wir später zurück - und ohne Taschenrechner den erforderlichen Wert für t ausrechnen?

$$
2^{LW} = \frac{N^2}{t} \qquad \leftrightarrow \qquad t = \frac{N^2}{2^{LW}}
$$

Dann rechnen wir das einmal aus: 1083 1 131072 121 2 11 17 2  $t = \frac{11}{2^{17}} = \frac{121}{121872} =$ 

Eine angemessene Belichtungszeit wäre in diesem Fall also 1000  $\frac{1}{100}$  s. Diesen Wert kann man auch auf dem Belichtungsmesser ablesen (siehe Abbildung 8).

Schon hier beginnt man zu ahnen, dass ein Belichtungsmesser noch mehr kann, als nur das einfallende Licht zu messen. Er verknüpft das einfallende Licht mit der Empfindlichkeit des Filmes und liefert eine Anzeige für Blende und Zeit, die uns mühsame Berechnungen erspart.

Nehmen wir ein anderes Beispiel. Wegen der Bevorzugung einer geringen Tiefenschärfe und zur Vermeidung von Verwackelung möchte jemand mit Blende 4 und 125  $\frac{1}{25}$ s photographieren. Bei welchem Lichtwert LW ist dies möglich?

$$
LW = ld\left(\frac{N^2}{t}\right) \qquad LW = ld\left(\frac{4^2}{0,008}\right) = ld\left(\frac{16}{0,008}\right) = ld(2.000) = 10,97 \approx 11
$$

Unterschlagen wurde bei diesem Beispiel, dass natürlich auch noch die Filmempfindlichkeit in die Rechnung eingehen müsste. Darauf wurde zur Vereinfachung verzichtet. Theoretisch könnte man sogar das Filmmaterial entsprechend wechseln, um mit seinen Lieblingseinstellungen photographieren zu können. Bei Digitalkameras ist dies durch eine einfache Verstellung des ASA-Wertes jederzeit möglich. Aber wer macht so etwas schon?

#### **Anwendung mit einem Rechenschieber**

Interessant wäre es ja, wenn man diese Rechenoperation auch mit einem Rechenschieber durchführen könnte. Noch interessanter wäre es, einen Rechenschieber zu benutzen, der die Logarithmen zur Basis 2 zur Verfügung stellt. Damit könnte man sich auch noch zusätzliche Basisumrechnungen ersparen.

Der Faber-Castell Novo-Duplex 2/83N stellt die Möglichkeit zur Verfügung, den ld(x) zu berechnen, was im Allgemeinen den Besitzern dieses Modells nicht bekannt ist. Allerdings sind nur Exemplare aus den letzten Jahren der Produktion dazu in der Lage. Bei ihnen gestatten zusätzliche Läuferstriche diese Möglichkeit.

Es geht um diese Berechnung des Lichtwertes aus dem letzten Beispiel:

$$
LW = ld\left(\frac{N^2}{t}\right) \qquad LW = ld\left(\frac{4^2}{0,008}\right)
$$

Schritt 1: 0,008 4 2 = 2000, dies gelingt mit einer Einstellung auf der Vorderseite des Stabes.

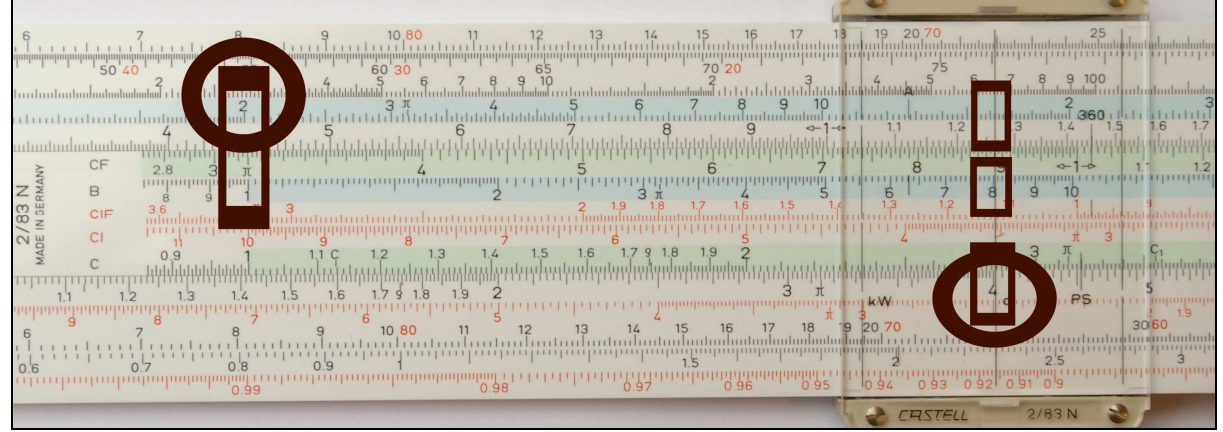

(Abbildung 9: Schritt 1 auf 2/83N)

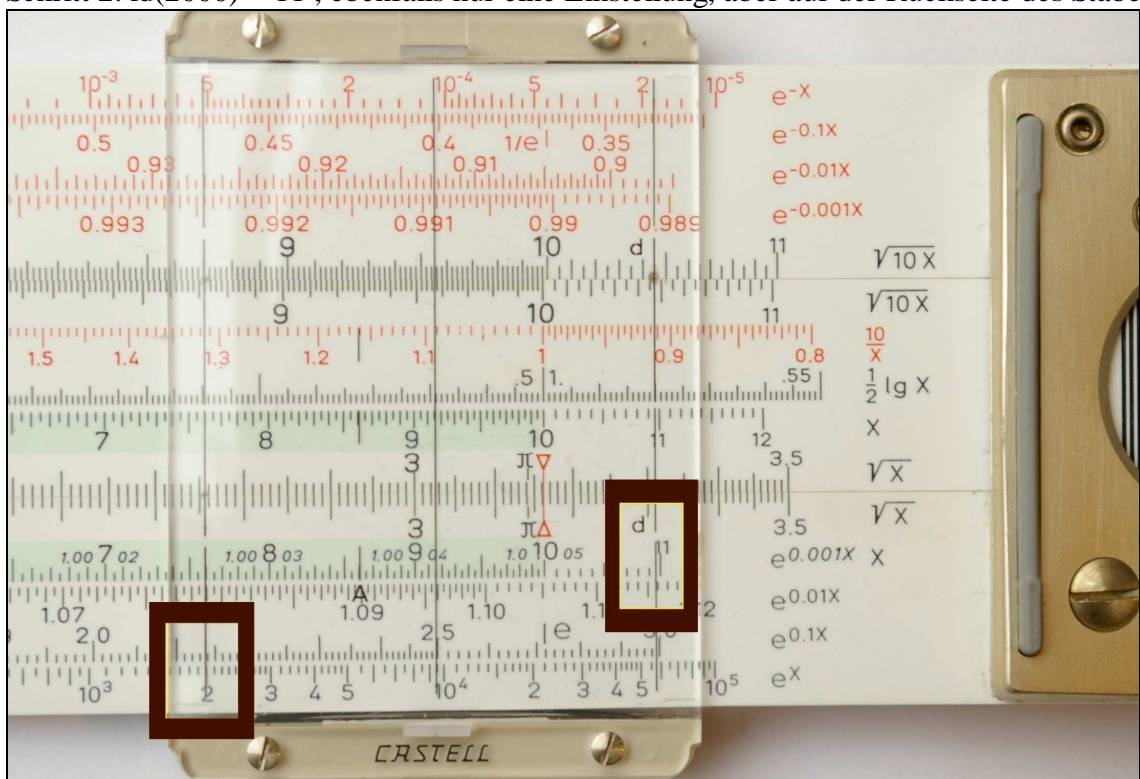

Schritt 2: ld(2000) = 11 , ebenfalls nur eine Einstellung, aber auf der Rückseite des Stabes

(Abbildung 10: Schritt 2 auf 2/83N)

#### **Ergebnis 1**

Die Ablesemöglichkeit des ld auf dem Rechenschieber Faber-Castell 2/83N ist möglich, weil der Abstand zwischen den beiden Läuferstrichen so gewählt ist, dass er genau dem Abstand zwischen 2 und e auf der Skala LL<sub>2</sub> entspricht. Dadurch gelingt die Konvertierung von ln zu ld problemlos.

Details sind dem Aufsatz von Jose G. Fernández in diesem Band zu entnehmen.

#### **Ergebnis 2**

Ein Belichtungsmesser ist mehr als nur ein Messgerät für die Belichtung. Er liefert aus dem Lichtwert und der Empfindlichkeit des Films eine Schar von Kombinationen von Blende und Zeit, aus denen der Photograph eine für sein Motiv geeignete wählen kann.

Nach Kenntnis dieser Zusammenhänge kann man den Belichtungsmesser auch als Messgerät mit eingebautem Rechenschieber bezeichnen.

Das folgende Beispiel zeigt die Schar der Kombinationen von Blende und Zeit für die Einstellungen ASA =  $100$  und LW =  $11$ .

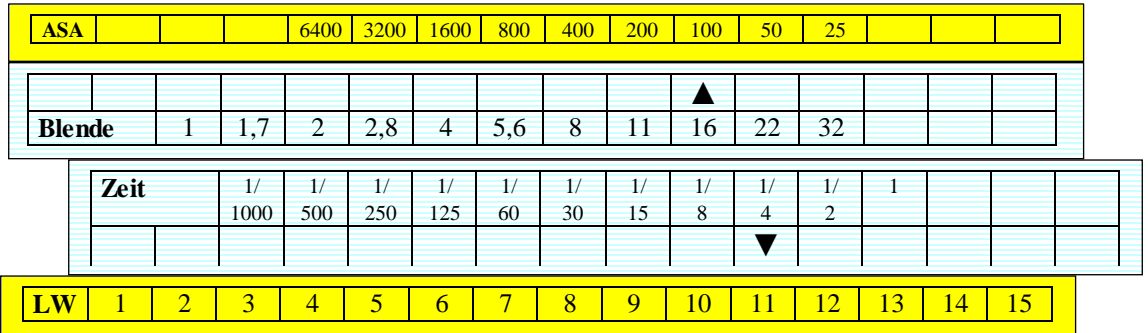

(Abbildung 11: Skalen auf einem Belichtungsmesser, lineare Darstellung)

#### **Zusammenfassung**

Zwei Ergebnisse sind es wert, festgehalten zu werden:

- Der Rechenschieber Novo-Duplex 2/83N von Faber-Castell erlaubt es, den Logarithmus zur Basis 2 direkt abzulesen.
- Ein Belichtungsmesser ist ein sehr durchdachtes Hilfsmittel, das durch seine Schlichtheit auf den ersten Blick nicht vermuten lässt, welch enorme Rechenleistung es liefert.

#### **Abbildungsverzeichnis**

Abbildung 1: http://www.kodak.com/US/images/en/corp/1000nerds/lund/button.jpg

Abbildung 2: http://www.kovats.com/images/intelli/Herstellerlogos/Canon.jpg

Abbildung 3: http://www.pbartrow.de/peterbartrow/img/wiek.jpg

Abbildung 4: http://upload.wikimedia.org/wikipedia/commons/thumb/8/84/Lens\_Nikkor\_50mm.jpg/1000px -Lens\_Nikkor\_50mm.jpg

Abbildung 5: http://www.ilfordphoto.com/Webimages/20088131222511960.jpg

Abbildung 6: http://dic.academic.ru/pictures/dewiki/67/Ccd-sensor.jpg

Abbildung 7: www.geogebra.org/de/upload/files/dynamische\_arbeitsblaetter/lwolf/lochkamera/lochkamera. gif

Abbildung 8: http://madecine.files.wordpress.com/2009/08/p1060701.jpg

#### **Quellenverzeichnis**

Adams, Ansel: Das Negativ, München: 1994

Adams, Ansel: Die Kamera, München: 1994

Faber-Castell, A.W.: Rechenstab-Anleitung Novo-Duplex Nr. 2/83N, Stein bei Nürnberg: 1973, Drucknummer: 373 1/783 N d

Fernández, Jose G.: Aufsatz in diesem Tagungsband

Fernández, Jose G.: Peripheral Hairlines in Faber-Castell Cursors, http://fabercastell.reglasdecalculo.com/lineascursor.htm

http://de.wikipedia.org/wiki/Belichtungsmesser

http://de.wikipedia.org/wiki/Filmempfindlichkeit

http://de.wikipedia.org/wiki/Lichtwert